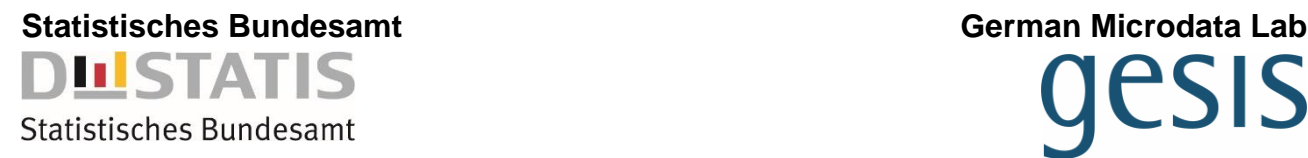

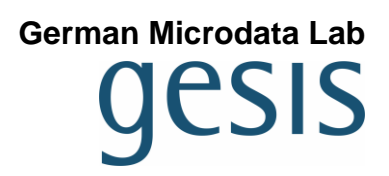

# **Wichtige Informationen zur Nutzung des Mikrozensus Scientific Use Files 2018**

**Dokumentation und Datenaufbereitung**

#### **Herausgeber:**

Referat F 36 Mikrozensus – Auswertung und Analyse Graurheindorfer Str. 198 B6, 4-5 53117 Bonn 68159 Mannheim Tel.: 0228 / 99 643 - 8725 Tel.: 0621 / 12 46 - 265 http://www.destatis.de http://www.gesis.org/gml Kontakt: Robert Herter-Eschweiler Kontakt: Tobias Roth E-Mail: Referat-f36@destatis.de E-Mail: [gml@gesis.org](mailto:gml@gesis.org) Stand: November 2021

Statistisches Bundesamt GESIS - Leibniz-Institut für Sozialwissenschaften German Microdata Lab

# **Inhalt**

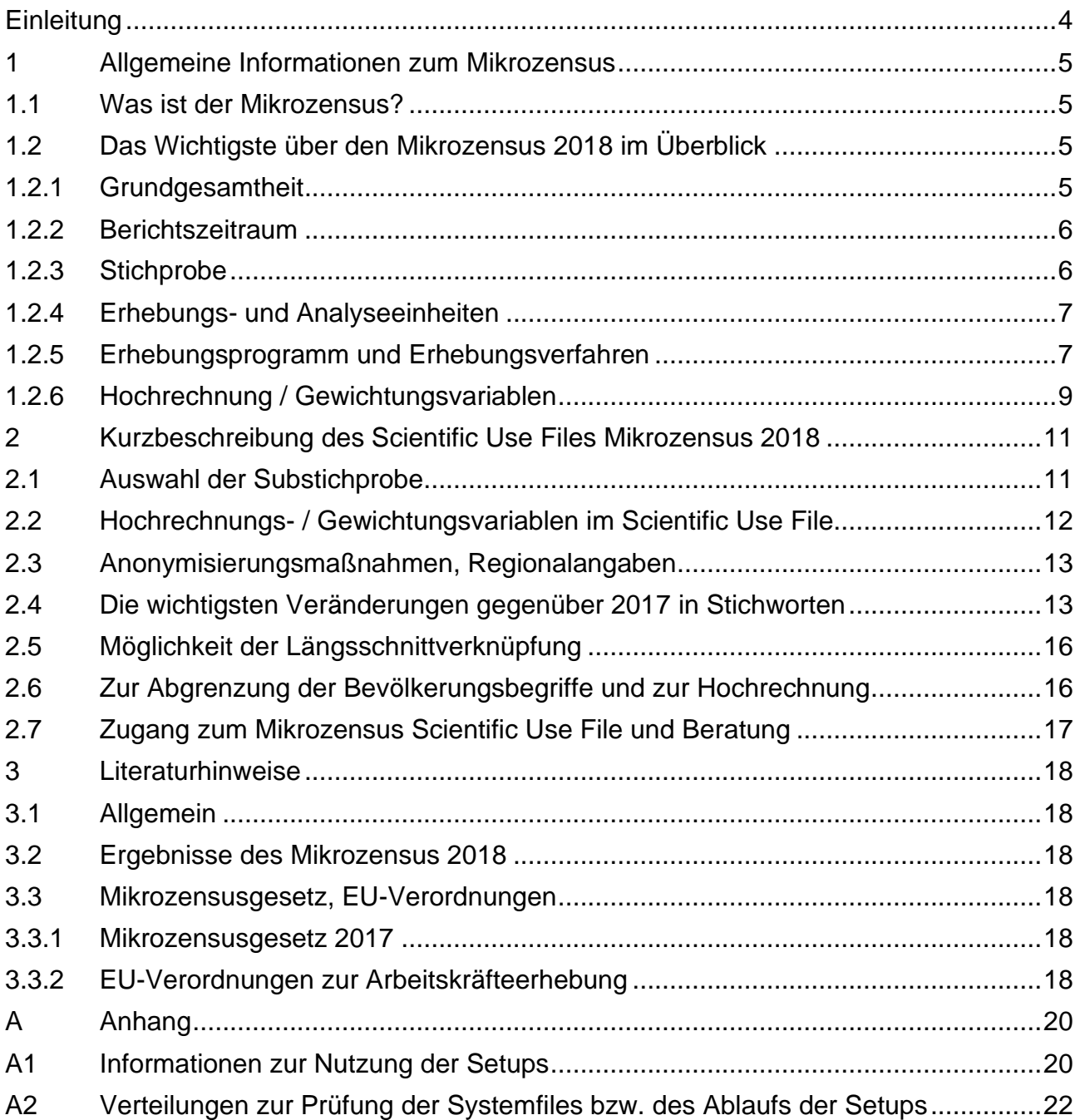

## <span id="page-3-0"></span>**Einleitung**

Für Forscherinnen und Forscher, die sich erstmals für die Daten interessieren sowie für jene, die bereits mit den Daten anderer Erhebungszeitpunkte Erfahrungen gesammelt haben, gibt dieser Bericht einen Überblick zum Erhebungsprogramm und den Erhebungsverfahren des Mikrozensus sowie zur Aufbereitung und Dokumentation des Scientific Use Files (SUF) 2018. Diese Informationen sollen dabei helfen, die Daten sachgerecht auszuwerten. Im Folgenden werden deshalb zunächst Informationen zum Mikrozensus allgemein sowie zum Erhebungs- und Stichprobendesign genannt. Anschließend werden das SUF 2018 und die Veränderungen gegenüber dem Vorjahr beschrieben. Nach den Literaturhinweisen finden sich im Anhang Informationen zur Nutzung der Setups zum Einlesen der Rohdaten und zur Erzeugung von Systemfiles, die ab dem Erhebungszeitpunkt 2007 zusätzlich zu den Rohdaten im ASCII-Format für die Statistikprogramme SPSS, SAS und Stata im dokumentierten Format bereitgestellt werden. Der Anhang enthält ebenfalls Verteilungen zur Prüfung der Systemfiles. Um die Ergebnisqualität zu prüfen, werden im Rahmen der Datenaufbereitung für ausgewählte Merkmalsverteilungen Ergebnisse des SUF mit Ergebnissen des Mikrozensus verglichen; siehe u. a. den [Vergleich der Randverteilungen.](https://www.gesis.org/missy/files/documents/MZ/Randverteilung2018.pdf)

Ausführliche Informationen über den Mikrozensus und die Mikrozensus SUF, u. a. Fragebogen, Klassifikationen und Definitionen, stehen auf den [Web-Seiten der GESIS](http://www.gesis.org/missy/metadata/MZ/) zur Verfügung.

Weitere Informationen sind auf den Seiten des Statistischen Bundesamtes und der Forschungsdatenzentren der Statistischen Ämter des Bundes und der Länder abrufbar:

[Was ist der Mikrozensus?](https://www.destatis.de/DE/Themen/Gesellschaft-Umwelt/Bevoelkerung/Haushalte-Familien/Methoden/mikrozensus.html) [Häufige Fragen zum Mikrozensus](https://erhebungsportal.estatistik.de/Erhebungsportal/#t1JaZlbFQq2RsbqU/unterstuetzte-statistiken/bevoelkerung-private-haushalte/private-haushalte/mikrozensus) [Forschungsdatenzentren | Datenangebot | Mikrozensus](http://www.forschungsdatenzentrum.de/bestand/mikrozensus/index.asp)

Die Aufbereitung und Dokumentation des faktisch anonymisierten Einzelmaterials erfolgt durch das Statistische Bundesamt, Referat F 36 – Mikrozensus - Auswertung und Analyse, in Kooperation mit dem German Microdata Lab (GML) der GESIS.

#### <span id="page-4-0"></span>**1 Allgemeine Informationen zum Mikrozensus**

#### <span id="page-4-1"></span>**1.1 Was ist der Mikrozensus?**

Der Mikrozensus ist die amtliche Repräsentativstatistik über die Bevölkerung und den Arbeitsmarkt in Deutschland mit einem Auswahlsatz von 1 % der Haushalte und der Bevölkerung. Er wird seit 1957 in Westdeutschland und seit 1991 auch in den neuen Bundesländern durchgeführt. Die Arbeitskräftestichprobe der Europäischen Union (EU Labour Force Survey) ist in den Mikrozensus integriert. Im Jahr 2016 wurde die gesamte Stichprobe erneuert. Aufgrund der zeitlichen Begrenzung des Mikrozensusgesetzes von 2005 bis einschließlich des Jahres 2016, war zur Weiterführung des Mikrozensus ein Anschlussgesetz notwendig. In dem Anschlussgesetz (Mikrozensusgesetz 2017) wurden die Haushaltsstatistiken u. a. mit dem Ziel weiterentwickelt, die Belastung der Befragten zu reduzieren. Die Weiterentwicklung des Mikrozensus erfolgt in zwei Stufen: In der ersten Stufe von 2017 bis 2019 wird der Mikrozensus wie bisher mit einigen Anpassungen der Erhebungsmerkmale weitergeführt. Zudem werden von Personen aus Gemeinschaftsunterkünften nur noch wenige Basisdaten erhoben, wobei die Leitungen der Gemeinschaftsunterkünfte auskunftspflichtig sind. In der zweiten Stufe werden neben dem bereits im Mikrozensus integrierten EU Labour Force Survey, auch zwei weitere Haushaltsstatistiken der Europäischen Union (EU) in den Mikrozensus integriert: Die Gemeinschaftsstatistik über Einkommen und Lebensbedingungen (ab 2020) sowie die Erhebung über die private Nutzung von Informations- und Kommunikationstechnologien (ab 2021). Zudem werden die Erhebungsmerkmale an die Anforderungen der jeweiligen Erhebung angepasst.

Siehe auch:

Die Informationsseite zum Mikrozensus im Internet<sup>1</sup>: [www.mikrozensus.de](http://www.mikrozensus.de/)

[Informationen zum Mikrozensus \[Informationen für die Befragten Mikrozensus 2018\]](https://www.gesis.org/missy/files/documents/MZ/Informationen_für_die_Befragten_2018.pdf) (Statistische Ämter des Bundes und der Länder, 2017/2018).

Statistisches Bundesamt (2019): [Qualitätsbericht Mikrozensus 2018.](https://www.destatis.de/DE/Methoden/Qualitaet/Qualitaetsberichte/Bevoelkerung/mikrozensus-2018.pdf?__blob=publicationFile) Wiesbaden.<sup>2</sup>

#### <span id="page-4-2"></span>**1.2 Das Wichtigste über den Mikrozensus 2018 im Überblick**

#### <span id="page-4-3"></span>**1.2.1 Grundgesamtheit**

Zur Grundgesamtheit gehört die gesamte wohnberechtigte Bevölkerung in Privathaushalten und Gemeinschaftsunterkünften am Haupt- und Nebenwohnsitz.

<span id="page-4-4"></span>Nicht zur Erhebungsgesamtheit gehören Angehörige ausländischer Streitkräfte sowie ausländischer diplomatischer Vertretungen mit ihren Familienangehörigen. Personen ohne Wohnung (Obdachlose) haben im Mikrozensus aufgrund der Anlage als "Flächenstichprobe" <sup>3</sup> keine Erfassungschance.

<sup>1</sup> Über diese Seite haben die Befragten auch die Möglichkeit den Fragebogen elektronisch auszufüllen.

<sup>2</sup> Weite Teile der hier dargestellten allgemeinen Informationen zum Mikrozensus orientieren sich am Qualitätsbericht Mikrozensus 2018 (Statistisches Bundesamt, 2019).

<sup>&</sup>lt;sup>3</sup> Vereinfachend wird der Mikrozensus zwar als "Flächenstichprobe" bezeichnet, konkret sind es aber Anschriften mit Wohnraum.

#### **1.2.2 Berichtszeitraum**

Seit 2005 wird das Befragungsvolumen gleichmäßig über alle Kalenderwochen des Jahres verteilt (kontinuierliche Erhebung). Der Berichtszeitraum ist die letzte Kalenderwoche vor der Befragung (gleitende Berichtswoche). <sup>4</sup> Das SUF enthält Angaben zum Berichtsquartal.

#### <span id="page-5-0"></span>**1.2.3 Stichprobe**

Der Mikrozensus ist eine einstufige Klumpenstichprobe ("Flächenstichprobe").

#### **Auswahlgrundlage**

Während bis einschließlich 2015 die Grundauswahl für die alten Bundesländer auf Ergebnissen der Volkszählung 1987, für die neuen Bundesländer und Ost-Berlin auf Ergebnissen aus dem Bevölkerungsregister Statistik der DDR 1990 basierte, dient ab dem Berichtsjahr 2016 der Zensus 2011 als Auswahlgrundlage für den Mikrozensus. Durch die neue Auswahlgrundlage der Stichprobe ergeben sich Einschränkungen in der Vergleichbarkeit zu den Vorjahren. Die Aktualisierung der Grundauswahl erfolgt jährlich durch Berücksichtigung der Neubautätigkeit über die Meldungen zur Bautätigkeitsstatistik (abweichend hiervon wurden im Jahr 2016 die Neubauauswahlen der Jahre 2011 bis 2016 kumuliert).

#### **Auswahleinheiten**

Die Auswahleinheiten sind Auswahlbezirke (Anschriften mit Wohnraum, die nach der Anzahl der an der Anschrift befindlichen Wohnungen in sogenannte Anschriftengrößenklassen unterteilt werden. So kann ein Auswahlbezirk mehrere (benachbarte) Anschriften umfassen, alle Wohnungen einer Anschrift oder auch nur Teile einer Anschrift. Bei Anschriften ohne Wohnungen wurden die an der Anschrift gemeldeten Personen zur Größenbestimmung des Auswahlbezirks genutzt).

Ein Auswahlbezirk verbleibt vier Jahre in der Stichprobe, in jedem Jahr wird 1/4 der Auswahlbezirke durch neue Auswahlbezirke ersetzt (rotierende Panelstichprobe). Infolge der Änderung der Auswahlgrundlage wurde im Jahr 2016 abweichend hiervon die gesamte Stichprobe erneuert. Die aus dem Auswahlbezirk wegziehenden Haushalte und Personen werden nicht weiter befragt, sondern durch zuziehende Haushalte und Personen ersetzt. Der Mikrozensus ist somit eine Wiederholungsbefragung mit teilweiser Überlappung der Erhebungseinheiten (partielle Rotation). Die Möglichkeit der Zusammenführung der Querschnittsdaten zu einem [Mikrozensuspanel](https://www.gesis.org/missy/materials/MZ/tools/panel2012) ist rechtlich seit dem Mikrozensusgesetz 1996 gegeben. Aufgrund der Erneuerung der kompletten Stichprobe im Jahr 2016 sind Verknüpfungen der Querschnittsdaten ab dem Erhebungszeitpunkt 2012 nur bis einschließlich der Erhebung 2015 möglich. Zudem werden aufgrund der Neuregelung des Mikrozensus ab 2020 Verknüpfungen der Querschnittsdaten ab dem Erhebungszeitpunkt 2016 nur bis einschließlich der Erhebung 2019 möglich sein.

#### **Schichtungsmerkmale**

Neben der regionalen Schichtung (Bundesland und Regionalschicht) wird fachlich nach der Anschriftengrößenklasse geschichtet.

<sup>4</sup> Es sei bereits jetzt darauf hingewiesen, dass ab der Erhebung 2020 die Befragung wieder mit einer festen Berichtswoche durchgeführt wird. Anders als bis zur Erhebung 2004 sind die Berichtswochen jedoch gleichmäßig über das Jahr verteilt und die ausgewählten Haushalte müssen ihre Angaben auch bei Verzögerungen auf eine bestimmte Berichtswoche beziehen.

#### **Auswahlsatz**

Der Auswahlsatz des Mikrozensus beträgt 1 %. Die Ad-hoc-Module des EU Labour Force Survey werden als Unterstichprobe mit einem Auswahlsatz von 0,1 % durchgeführt.

#### **Auswahltechnik**

Grundauswahl:

Vor der Auswahl wurden die Auswahlbezirke regional angeordnet (je Schicht in der Sortierung nach regionaler Schichtungsgruppe, Kreis, Gemeindegrößenklasse, Gemeinde und Auswahlbezirksnummer).

Zerlegung der Auswahlgesamtheit in 100 1 %-Stichproben: Je 100 aufeinanderfolgende Auswahlbezirke ("Zonen") werden mit einer zufälligen Permutation der Zahlen 00 bis 99 versehen. Vier aufeinanderfolgende Zonen bilden einen Block.

Zerlegung der Auswahlgesamtheit in vier Rotationsviertel zu je 0,25 %: Je vier aufeinanderfolgende Zonen werden mit einer zufälligen Permutation der Zahlen 1 bis 4 versehen.

Die geplante Befragungswoche eines Auswahlbezirks ergibt sich durch eine Kombination des Quartalskennzeichens (je vier aufeinanderfolgende Blöcke werden mit einer zufälligen Permutation der Zahlen 1 bis 4 versehen) und des Wochenkennzeichens (die Auswahlbezirke werden mit einer zufälligen Permutation der Zahlen 1 bis 13 versehen).

Neubauauswahl:

Bei der Neubauauswahl, die in einer eigenen Anschriftengrößenklasse abgegrenzt ist, gibt es gegenüber der Grundauswahl im Stichprobenplan einige Modifikationen. Während ein Auswahlbezirk der Grundauswahl (ohne Gemeinschaftsunterkünfte) durchschnittlich neun Wohnungen umfasst, ist die Richtgröße bei der Neubauauswahl sechs Wohnungen. Für Auswahlbezirke der Anschriftengrößenklasse mit Gemeinschaftsunterkünften beträgt die Richtgröße 15 Personen.

#### <span id="page-6-0"></span>**1.2.4 Erhebungs- und Analyseeinheiten**

Erhebungseinheiten sind Personen (in Privathaushalten und Gemeinschaftsunterkünften), Haushalte und Wohnungen.

Analyseeinheiten sind Personen, Lebensgemeinschaften, Familien, Haushalte und Wohnungen.

Bei der Zuordnung von Personen und Haushalten ist zu beachten, dass Personen mit mehreren Wohnsitzen am Ort ihrer Haupt- und ihrer Nebenwohnung erfasst werden können. Um Mehrfachzählungen zu vermeiden, werden in Veröffentlichungen üblicherweise nur Personen am Hauptwohnsitz ausgewählt.

#### <span id="page-6-1"></span>**1.2.5 Erhebungsprogramm und Erhebungsverfahren**

#### **Erhebungsprogramm**

Das Fragenprogramm des Mikrozensus besteht aus einem gleichbleibenden Grundprogramm, das sozioökonomische Grundinformationen liefert und die laufende Beobachtung des Arbeitsmarktes ermöglicht. In den vierjährlichen Zusatzprogrammen, die seit 2005 mit dem vollen Auswahlsatz von 1 % durchgeführt werden, werden weitere Angaben erfragt.<sup>5</sup> Daneben werden im Rahmen des EU Labour Force Survey jährlich wechselnde Ad-hoc-

<sup>5</sup> Für die Zusatzprogramme, die 2020 oder später erhoben werden, ist ein Auswahlsatz von 1 % nur noch dann vorgesehen, wenn dies unbedingt erforderlich ist, um hinreichend zuverlässige Ergebnisse zu erhalten oder einen Nachweis in regionaler oder tiefer fachlicher Gliederung zu ermöglichen.

Module eingesetzt. Die Ad-hoc-Module werden mit einem Auswahlsatz von 0,1 % erhoben. Für Personen in Gemeinschaftsunterkünften werden nur noch wenige Basisdaten erhoben (neben der Art der Gemeinschaftsunterkunft sind dies der Wohnrechtsstatus, der Geburtsmonat und das Geburtsjahr, das Geschlecht, der Familienstand, die Staatsangehörigkeit und der Hauptstatus). Auskunftspflichtig hierüber ist nicht die Person selbst, sondern die Leitung der Gemeinschaftsunterkunft.

#### Grundprogramm:

Im Grundprogramm sind im Mikrozensus 2018 folgende Themenbereiche enthalten: Merkmale der Person, Familien- und Haushaltszusammenhang, Haupt- und Nebenwohnung, Aufenthaltsdauer, Staatsangehörigkeit und Migrationshintergrund, Wohn-/Lebensgemeinschaft, Fragen für eingebürgerte Personen, Fragen für Ausländer/-innen, Quellen des Lebensunterhalts, Höhe des Einkommens, Angaben zur Renten- und Pflegeversicherung, Besuch von Schule und Hochschule, allgemeiner Schul- und beruflicher Ausbildungsabschluss, allgemeine und berufliche Weiterbildung, Erwerbstätigkeit, Arbeitslosigkeit und Arbeitssuche, frühere Erwerbstätigkeit, Situation ein Jahr vor der Erhebung, Angaben zur Behinderung (freiwillig)<sup>6</sup>.

#### Zusatzprogramme:

Die Zusatzprogramme 2018 umfassen Angaben zu der Zahl lebend geborener Kinder für Frauen im Alter zwischen 15 und 75 Jahren, zur Wohnsituation der Haushalte sowie zur vertraglich vereinbarten maximalen Datenübertragungsrate. Die Erteilung der Auskunft war nur im Zusatzprogramm "Zahl der lebend geborenen Kinder für Frauen im Alter zwischen 15 und 75 Jahren" freiwillig. (Für Auskunftspflichtige, die gemäß Stichprobenplan 2017 hätten befragt werden sollen, aber erst 2018 mit dem Fragebogen 2017 befragt wurden, liegen keine Angaben zu den Zusatzprogrammen vor. Zudem liegen für diese Befragtengruppe keine Angaben für 2018 neu aufgenommene Fragen des Grundprogramms vor.)

#### Ad-hoc-Modul:

Im Rahmen der in den Mikrozensus integrierten Arbeitskräfteerhebung (AKE) werden normalerweise jährlich Ad-hoc-Module durchgeführt, die dazu dienen, detaillierte Informationen zu politisch relevanten Themen der EU zu sammeln, welche nicht Teil des Standardfrageprogramms der Arbeitskräfteerhebung sind. Im Jahr 2018 wurde das Ad-hoc-Modul zur "Vereinbarkeit von Familie und Beruf" durchgeführt. Zielpopulation des Ad-hoc-Moduls waren 18- bis 64-Jährige in Privathaushalten. Fragen zu diesem Thema wurden bereits im Adhoc-Modul 2005 und 2010 gestellt. Aufgrund konzeptioneller Änderungen (Zielpopulation, Filter, Fragen, Antwortkategorien) sind die Variablen jedoch nur sehr eingeschränkt mit den vorherigen Erhebungen vergleichbar.<sup>7</sup> Der Auswahlsatz betrug 0,1 %. Die Erteilung der Auskunft war freiwillig.

#### **Erhebungsverfahren**

In den meisten Fällen erfolgen persönlich, mündliche Befragungen durch Interviewer/-innen (face-to-face), welche einen elektronischen Fragebogen mittels eines Laptops befüllen (CAPI). Die Organisation der Erhebung erfolgt dezentral durch die jeweiligen Statistischen Ämter der Länder. Neben dem face-to-face Interview besteht die Möglichkeit, einen Papierfragebogen<sup>8</sup> selbst auszufüllen oder per Telefon<sup>9</sup> interviewt zu werden. In allen Fällen dürfen

<sup>6</sup> Ab der Erhebung 2020 wird dieses Merkmal in der Unterstichprobe zur Arbeitsmarktbeteiligung erhoben.

<sup>7</sup> Für weitere Hinweise zu Design, Frageprogramm und methodischen Problemen siehe Eurostat [\(2019\)](https://ec.europa.eu/eurostat/documents/7870049/10159907/KS-FT-19-006-EN-N.pdf/49232e21-106f-308f-8dc6-fd75b30ded86).

<sup>8</sup> Die CAPI-Fragen unterscheiden sich teilweise von den Fragen im Selbstausfüllendenbogen.

<sup>9</sup> Telefoninterviews werden allerdings nur auf ausdrücklichen Wunsch des zu befragenden Haushalts durchgeführt.

von einem erwachsenen Haushaltsmitglied stellvertretend Angaben für andere Haushaltsmitglieder getätigt werden (sog. Proxy-Interviews).

#### <span id="page-8-0"></span>**1.2.6 Hochrechnung / Gewichtungsvariablen**

Die Hochrechnung des Mikrozensus basiert auf einem zweistufigen Verfahren:<sup>10</sup>

(1) Zunächst erfolgt ein Ausgleich der nicht erreichbaren Haushalte durch Kompensationsfaktoren anhand von Informationen über diese Haushalte. Der Unit-Nonresponse beträgt im Mikrozensus 2018 3,2 % der Haushalte (ohne Jahresüberhänge; s. u.). (Bei Pflichtfragen liegt die Ausfallquote (Item-Nonresponse) i. d. R. unter 3 %)

(2) Anschließend werden die mit dem Kompensationsfaktor für Unit-Nonresponse gewichteten Stichprobenwerte an Populationswerte aus der laufenden Bevölkerungsfortschreibung und dem Ausländerzentralregister nach Altersklassen (bis 14 Jahre, 15-44, 45 Jahre oder älter), Staatsangehörigkeitengruppen (deutsch, türkisch, EU-28 und nicht EU-28) und Geschlecht auf unterschiedlichen regionalen Ebenen (Bundesland, NUTS-2, regionalen Anpassungsschichten11) an die Ergebnisse der laufenden Bevölkerungsfortschreibung angepasst.<sup>12</sup> Um zu schwach besetzte Anpassungsklassen zu vermeiden, werden die Kompensations- und Hochrechnungsfaktoren (EF950 und EF951) durch ein Kalibrierungsverfahren (Generalized Regression Estimation) berechnet. Damit ist eine Anpassung an getrennte Randverteilungen möglich. Zudem gilt die Bedingung, dass innerhalb eines Haushalts alle Personen den gleichen Gewichtungsfaktor erhalten. Die Hochrechnungsfaktoren für die Jahresergebnisse (EF952) stellen das arithmetische Mittel der jeweiligen Quartalsfaktoren dar.

Mit einem gleichen Kalibrierungsverfahren wird der Hochrechnungsfaktor für das Ad-hoc-Modul (EF956) berechnet. Bezüglich der Kompensation wird zusätzlich die Antwortwahrscheinlichkeit unter Berücksichtigung der Art der Erhebung (CAPI/Telefon, Selbstausfüllung) berücksichtigt. Bei den Staatsangehörigkeitengruppen wird nur zwischen Deutschen/Ausländern/-innen unterschieden und hinsichtlich der regionalen Ebenen erfolgt die Differenzierung nach Bund, Ost-West-Unterscheidung und Bundesland. Die Altersklassen und die Zielpopulation orientieren sich an der inhaltlichen Ausgestaltung des Ad-hoc-Moduls. In 2018 richtete sich das Ad-hoc-Modul an 18- bis 64-Jährige in Privathaushalten. Da im Ad-hoc-Modul Auswertungen im Haushaltszusammenhang von untergeordneter Bedeutung sind, entfällt die Bedingung, dass alle Personen eines Haushalts den gleichen Gewichtungsfaktor erhalten müssen. Der Hochrechnungsfaktor wird zudem nur für Jahresergebnisse berechnet. Die Eckwerte für die Anpassung werden aus den hochgerechneten Werten des Mikrozensus ermittelt.

Für Auswertungen der Angaben zur Behinderung (EF2700, EF2701) steht der Hochrechnungsfaktor EF957 zur Verfügung. Für Personen mit amtlich festgestellter Behinderung und einem Grad der Behinderung von 50 % oder mehr wurden die Daten des Mikrozensus auf Landesebene<sup>13</sup> an Ergebnisse der Schwerbehindertenstatistik angepasst. Für Leichtbehinderte erfolgt lediglich eine Einschätzung der Antwortausfälle. Der Hochrechnungsrahmen beinhaltet die Merkmale Grad der Behinderung (bis 49 % / 50 % oder mehr), Altersgruppen (Behinderung bis 49 % (Leichtbehinderte): bis 24 Jahre / 25-49 / 50-59 / 60-79, 80 Jahre oder älter; Behinderung 50 % oder mehr (Schwerbehinderte): bis 14 Jahre / 15-29 / 30-44 /

<sup>10</sup> Zu einer ausführlichen Darstellung siehe Afentakis und Bihler (2005).

<sup>11</sup> Regionale Anpassungsschichten sind Kreise oder Zusammenfassungen von Kreisen, sodass diese Gebiete im Durchschnitt mindestens 500.000 Einwohner/-innen umfassen.

<sup>12</sup> Für Zeit- und Berufssoldaten/-innen einschließlich Bundes- und Bereitschaftspolizei sowie Personen im freiwilligen Wehrdienst stammen die Eckwerte aus Bestandsdaten des Bundesministeriums der Verteidigung, des Bundesministeriums des Innern, für Bau und Heimat bzw. der Bundespolizei.

<sup>13</sup> In den Erhebungen zuvor erfolgte die Anpassung lediglich auf Bundesebene.

45-59 / 60-79 / 80 Jahre oder älter) und Geschlecht. Die Erstellung des Hochrechnungsfaktors erfolgt durch einen einfachen Quotientenschätzer. Mit der Berücksichtigung nur gültiger Angaben zum Grad der Behinderung sollen sowohl zufällige als auch systematischen Unterschiede zur Schwerbehindertenstatistik ausgeglichen werden. Angaben zur Schwerbehindertenstatistik liegen nur für die Gesamtbevölkerung vor. Für Personen in Gemeinschaftsunterkünften liegen allerdings im Mikrozensus keine Informationen zu den Behinderteneigenschaften vor, sodass eine Korrektur der Eckwerte vorgenommen wurde. Aus den Erhebungen 2009 und 2013 des Mikrozensus wurde eine Schätzung der in Gemeinschaftsunterkünften lebenden Menschen mit Behinderung vorgenommen und die Eckwerte der Schwerbehindertenstatistik in 2018 entsprechend korrigiert. An diese korrigierten Eckwerte wurde dann die Anpassung für die Menschen mit Behinderung in Privathaushalten vorgenommen.

Zum Bestand und zur Struktur der Wohnungen steht der Wohnungshochrechnungsfaktor (EF960) zur Verfügung, der sich von den Standardhochrechnungsfaktoren wie folgt unterscheidet. Für Auskunftspflichtige, die 2018 gemäß Stichprobenplan hätten befragt werden sollen, aber nicht oder erst 2019 (Jahresüberhänge) geantwortet haben, liegen keine Informationen zur Wohnsituation vor. Diese Ausfälle wurden vor der Hochrechnung zusätzlich zu den bekannten Ausfällen kompensiert. Als Kompensationsmerkmale wurden die Gebäudeart und die Gebäudegröße, gegliedert nach regionaler Anpassungsschicht, herangezogen. Bei der Hochrechnung wurden die mit dem Kompensationsfaktor gewichteten Stichprobenverteilungen an Populationsverteilungen ausgewählter Hilfsvariablen aus der laufenden Gebäude- und Wohnungsfortschreibung angepasst. Diese Fortschreibung basiert auf der Gebäude- und Wohnungszählung 2011 als Teilerhebung des Zensus 2011 und Aktualisierungen anhand der Bautätigkeitsstatistik. Angepasst wurde auf der Ebene der Kreise bzw. bei kleinen Kreisen auf der Ebene der Anpassungsschichten an die Zahlen der Wohnungen in Wohn- und Nichtwohngebäuden (sonstige Gebäude mit Wohnraum).

Zu den Wohnungen in Wohnheimen ohne eigene Haushaltsführung und bewohnten Unterkünften liegen aus der Fortschreibung keine Informationen vor. Bei der Berechnung der Hochrechnungsfaktoren für diese Bereiche wurde eine Auswahlwahrscheinlichkeit von 1 % angenommen.

Angaben zur Wohnsituation der Haushalte können mit den Standardhochrechnungsfaktoren (EF951, EF952) ausgewertet werden. Zu beachten ist, dass nicht zu allen Haushalten Angaben zur Wohnsituation vorliegen können.

#### <span id="page-10-0"></span>**2 Kurzbeschreibung des Scientific Use Files Mikrozensus 2018**

<span id="page-10-1"></span>Das SUF ist eine faktisch anonymisierte 70 %-Substichprobe des Mikrozensus.

#### **2.1 Auswahl der Substichprobe**

Auswahleinheiten waren bis 2011 Haushalte bzw. Wohnungen des Mikrozensus, wobei alle Personen eines ausgewählten Haushalts bzw. einer Wohnung in der Substichprobe enthalten waren. Wohnungen wurden in den Erhebungsjahren gezogen, in denen das Zusatzprogramm zur Wohnsituation (1998, 2002, 2006, 2010) durchgeführt wurde. Ab 2012 werden als Auswahleinheiten für die Substichprobe die Auswahlbezirke innerhalb eines Rotationsviertels herangezogen. Damit wird die Möglichkeit geschaffen selbstständig mit den SUF Paneldatensätze zu erzeugen. Infolge der Erneuerung der gesamten Mikrozensusstichprobe im Jahr 2016, sind Verknüpfungen der Querschnittsdaten ab dem Erhebungszeitpunkt 2012 nur bis einschließlich der Erhebung 2015 möglich. Zudem werden aufgrund der Weiterentwicklung des Mikrozensus ab 2020 Verknüpfungen der Querschnittsdaten ab dem Erhebungszeitpunkt 2016 nur bis einschließlich der Erhebung 2019 möglich sein. Das für den SUF 2012 bis 2015 verwendete Verfahren kann weitestgehend auch für die neue Stichprobe des SUF ab 2016 übernommen werden. Es wird folgende Auswahltechnik angewendet:

Sortierung der Auswahlbezirke nach

- 1. Kennung des Rotationsviertels
- 2. Bundesland
- 3. Größenklasse (Dezile) der Auswahlbezirke
- 4. Kennung über Grundauswahl/Aktualisierung der Auswahlbezirke
- 5. Kennung über den Einbezug eines Auswahlbezirks in das Ad-hoc-Modul
- 6. Regierungsbezirk
- 7. Regionale Anpassungsschicht
- 8. Regionale Schicht
- 9. Regionale Untergruppe
- 10.Gemeindegrößenklasse
- 11.Nummer des Auswahlbezirks

Die Sortierung folgt damit weitgehend der Schichtung des Originalfiles. Ab 2012 wurden in die Sortierung neu aufgenommen die Größenklasse (Dezile) der Auswahlbezirke sowie die Kennung über den Einbezug eines Auswahlbezirks in das Ad-hoc-Modul.

Zwar wurde bei der Grundauswahl bzw. wird bei der Aktualisierung der Auswahlbezirke eine einheitliche Größe der jeweiligen Anschriftengrößenklassen angestrebt, sie unterscheiden sich jedoch fluktuationsbedingt erheblich. Um eine daraus resultierende Erhöhung der Fehlervarianz zu begrenzen, erfolgt die zusätzliche Aufnahme einer Sortierung nach der Anzahl der befragten Personen in einem Auswahlbezirk.

Mit der Aufnahme der Kennung eines Auswahlbezirks in das Ad-hoc-Modul soll die Unterstichprobeneigenschaft des Ad-hoc-Moduls in der Substichprobenziehung kontrolliert werden.

Beide Merkmale wurden für so wichtig gehalten, dass sie in der Sortierung weit oben, an dritter bzw. fünfter Stelle platziert werden.

#### Schichtung:

Jeweils zehn in der Reihenfolge der Sortierung aufeinanderfolgende Auswahlbezirke bilden eine Schicht. Eine heterogene Zusammensetzung der Schicht in Bezug auf die Sortiermerkmale ist ungünstig, da sie tendenziell mit einem höheren Varianzbeitrag verbunden ist. Im Hinblick auf die Analysemöglichkeit nach Bundesländern sowie die anzustrebende Homogenität der Auswahlbezirke innerhalb einer Schicht, die varianzreduzierend wirkt, werden bei Sortierwechseln von Rotationsviertel, Bundesland und Größenklassen (Dezile) der Auswahlbezirke unvollständige Schichten mit weniger als zehn Auswahlbezirken zugelassen. Die letzte Schicht kann ebenfalls weniger als zehn Auswahlbezirke umfassen.

#### Auswahlsatz:

Im "Startjahr" 2016 wurden für vollständige Schichten mit Hilfe eines "Pseudozufallsgenerators" sieben unterschiedliche Zahlen im Intervall  $\alpha$  mit ( $1 \le \alpha \le 10$ ,  $\alpha \in \mathbb{N}$ ) gezogen. Für jede vollständige Schicht wurden die Auswahlbezirke nach einer zufälligen Permutation ihrer Ordnungsnummer in der Schicht sortiert. In den so angeordneten Daten gilt jeder Auswahlbezirk mit gezogener Zufallszahl als ausgewählt. Der Stichprobenumfang jeder vollständigen Schicht beträgt 7.

Für die Auswahlbezirke unvollständiger Schichten wurden gleichverteilte unabhängige Zufallszahlen  $z$  im Intervall  $(0, 1)$  gezogen. Es gelten diejenigen Auswahlbezirke als gezogen, deren Zufallszahl im Intervall  $(0 \le z \le 0.7)$  liegt. Die Anzahl gezogener Auswahlbezirke in unvollständigen Schichten ist zufällig, die Ziehungswahrscheinlichkeit von 7/10 bleibt aber erhalten.

Mit der so gezogenen einfachen Stichprobe ohne Zurücklegen wurden gleiche Auswahlwahrscheinlichkeiten für alle Auswahlbezirke des SUF erreicht.

In den Folgejahren werden zunächst die Auswahlbezirke der Substichprobe des vorangegangenen Jahres (*t*-*1*) übernommen, die auch in der Stichprobe des aktuellen Jahres (*t*) vertreten sind. Für die Auswahlbezirke des im aktuellen Jahr neu hinzugekommenen Rotationsviertels sowie der Neubauauswahl wird die Auswahltechnik gleichermaßen eingesetzt. Die entsprechend gezogenen Auswahlbezirke werden anschließend mit den Auswahlbezirken der Substichprobe des Vorjahres zusammengeführt und bilden das SUF des aktuellen Jahres.

#### <span id="page-11-0"></span>**2.2 Hochrechnungs- / Gewichtungsvariablen im Scientific Use File**

Das SUF enthält Hochrechnungsvariablen, die auf die Population (in 1.000) hochrechnen. Um eine verbesserte Anpassung der Verteilungen des SUF an die veröffentlichten Ergebnisse zu erreichen, orientiert sich die Erstellung der Hochrechnungsvariablen im SUF an den Hochrechnungsfaktoren im Originalfile. EF951, EF952 und EF956 werden mit einem Kalibrierungsverfahren ermittelt. Jedoch wird nur zwischen Deutschen/Ausländern/-innen unterschieden und das Bundesland als einzige regionale Einheit berücksichtigt. Des Weiteren ist EF952 nicht das arithmetische Mittel der Quartalshochrechnungsfaktoren (EF951). Die Eckwerte für die Anpassung werden aus den hochgerechneten Werten des Mikrozensus ermittelt. Der Hochrechnungsfaktor für die Behinderung (EF957) wird nach dem gleichen Verfahren wie im Originalfile berechnet (siehe Abschnitt 1.2.6). Ebenso orientiert sich die Ermittlung des Hochrechnungsfaktors für die Wohnsituation (EF960) weitgehend am ursprünglichen Verfahren. Anpassungsebene ist jedoch die NUTS-2-Region.

#### <span id="page-12-0"></span>**2.3 Anonymisierungsmaßnahmen, Regionalangaben**

Weiterhin unterscheidet sich das SUF vom Originalfile des Mikrozensus dadurch, dass bestimmte Variablen im SUF, bedingt durch die Anonymisierung, in klassierter und vergröberter Form verfügbar sind. So sind im SUF die Regionalangaben Bundesland und eine vergröberte Gemeindegrößenklasse, die nicht für die kleinen Bundesländer Bremen und Saarland ausgewiesen ist, enthalten. Es darf keine einzelne Gemeinde mit weniger als 500.000 Einwohner/-innen identifizierbar sein. Bei mehreren Gemeinden in einer Klasse müssen diese insgesamt in jedem Bundesland mindestens 400.000 Einwohner/-innen umfassen. Im Originalfile ist die Gemeindegrößenklasse zum Stand 31.12.2018 umgesetzt. Im SUF wurde die Gemeindegrößenklasse mit Stand 31.12.2017 umgesetzt, um die Kompatibilität zu anderen Regionalklassifikationen zu wahren und die Zusammenfassung von Gemeinden vorzunehmen. Neben den aus Datenschutzgründen notwendigen Vergröberungen können daher Verteilungsunterschiede zwischen Ergebnissen des SUF und der Originaldaten methodisch mit dieser Anpassung zusammenhängen.

Bei Auswertungen nach Landesteilen wird von den Statistischen Ämtern i. d. R. nicht mehr zwischen dem früheren Bundesgebiet inkl. West-Berlin und den neuen Bundesländern inkl. Ost-Berlin unterschieden, sondern nach früherem Bundesgebiet ohne Berlin vs. neuen Ländern einschließlich Berlin. Dies hängt auch damit zusammen, dass nach einer Gebietsreform die ehemalige Ost-West-Aufteilung Berlins nicht mehr trennscharf abzubilden ist. Die Auswahlbezirke des Mikrozensus können nach wie vor den früheren Gemeindeteilen Westund Ost-Berlin korrekt zugeordnet werden (Bömermann/Gruber 2010: 23). Im SUF kann mithilfe eines speziellen Codes der Variable Gemeindegrößenklasse weiterhin zwischen West- und Ost-Berlin (EF563 = 9 Berlin-Ost) unterschieden werden. Für die Anpassung des Mikrozensus an die laufende Bevölkerungsfortschreibung liegen nur Daten zu den neuen Gebietsabgrenzungen (12 statt 23 Bezirke) vor. Deshalb ist bei der Hochrechnung (Gewichtungsvariablen EF951 ff.) mit regionalen Unschärfen zu rechnen.

Auch bei den weiteren Variablen des SUF werden je nach Bedarf Merkmalsvergröberungen vorgenommen, sodass jede Ausprägung in den univariaten Verteilungen mindestens 5.000 Fälle in der Grundgesamtheit aufweist. Die Ausprägungen der Variable Staatsangehörigkeit werden so aggregiert, dass jede Gruppe von Staatsangehörigkeiten in der Grundgesamtheit wenigstens 50.000 Einwohner/-innen umfasst. Im Fall von Vergröberungen wird im SUF i.d.R. die am stärksten besetzte Kategorie ausgewiesen.

Zusätzlich zu den im SUF enthaltenen Variablen können im Rahmen eines Aufenthalts als Gastwissenschaftler/-in in den Forschungsdatenzentren der Statistischen Ämter des Bundes und der Länder weitere Variablen genutzt werden. Die Auflistung dieser Variablen finden Sie am Ende der [thematischen Übersicht.](http://www.gesis.org/missy/files/documents/MZ/Thematische_Uebersicht_MZ2018.pdf)

#### <span id="page-12-1"></span>**2.4 Die wichtigsten Veränderungen gegenüber 2017 in Stichworten**

Im Folgenden werden nur die bedeutendsten Änderungen gegenüber 2017 genannt. Auf eine detaillierte Darstellung wird aus Platzgründen verzichtet. Weitere Informationen zu den Änderungen des Mikrozensus 2018 im Vergleich zum Mikrozensus 2017 (bzw. 2014 für das Zusatzprogramm zur Wohnsituation der Haushalte bzw. 2016 für das Zusatzprogramm der lebend geborenen Kinder für Frauen im Alter zwischen 15 und 75 Jahren) enthalten sowohl das [Datenhandbuch,](http://www.gesis.org/missy/files/documents/MZ/DHB_2018.pdf) als auch die Datenbeschreibungen im Mikrodaten-Informationssystem [MISSY.](http://www.gesis.org/missy/metadata/MZ/2018/) Die [Variablen-Zeitpunkte-Matrix](http://www.gesis.org/missy/matrix/variables/MZ) in MISSY gibt zusätzliche Hinweise zur zeitlichen Vergleichbarkeit von Variablen des Mikrozensus ab 1973.

• "Ehe für alle": Am 01. Oktober 2017 trat das Gesetz zur Einführung des Rechts auf Eheschließung für Personen gleichen Geschlechts in Kraft (Ehe für alle). Die zuvor

bestehende Möglichkeit für gleichgeschlechtliche Partnerschaften eine eingetragene Lebenspartnerschaft zu begründen bleibt aber, sofern keine (gebührenfreie) Umwandlung beantragt wird, weiterhin bestehen. Ab der Erhebung 2018 treten nun bei allen Variablen mit der Kategorie "verheiratet" auch Personen gleichen Geschlechts auf. Und zwar zusätzlich zu der weiterhin bestehenden Kategorie "eingetragene Lebenspartnerschaft". Indirekt führt dies auch zu Veränderungen in den abgeleiteten Variablen, sofern der Familienstand darin Berücksichtigung findet. Es ist zu beachten, dass dieser Aspekt in den Kategorien nicht immer explizit erwähnt wird.

- Aufgrund eines Aufbereitungsfehlers liegt die Information, ob das Angebot an Betreuungseinrichtungen für Kinder, pflegebedürftige Personen oder Menschen mit Behinderung Einfluss darauf hat, teilzeitbeschäftigt zu sein oder keine bezahlte Tätigkeit zu suchen, nur für den Aspekt der Teilzeit vor. Nichterwerbstätige werden dem Missingwert -5 zugeordnet (EF179u1- EF179u5).
- Aufgrund eines Filterfehlers werden Personen, die sich in einer Meisterausbildung an einer Fachschule befinden (EF289=31), nicht nach ihrem allgemeinen Schulabschluss gefragt. Diese Personen wurden in EF309 (Allgemeiner Schulabschluss) mit "Ja" (EF309=1) und in EF310 (Höchster allg. Schulabschluss) mit "Keine Angabe" (EF310=9) signiert.
- Die Fachrichtung des höchsten beruflichen Abschlusses (EF313) sowie der Inhalt der allgem. bzw. beruflichen Weiterbildung (EF328) werden ab 2018 nach den ISCED-Ausbildungsfeldern vercodet. Aus den Schlagworten zur Erfassung der ISCED-Ausbildungsfelder werden aber weiterhin die Fachrichtung des höchsten beruflichen Abschlusses (EF313a) und die Fachrichtung des Inhalts der allgem. bzw. beruflichen Weiterbildung (EF328a) nach der nationalen Codierung abgeleitet.
- Die Variable meister (Art des Meisterabschlusses) wird ab 2018 neu in das SUF aufgenommen. Die Dauer der Vorbereitungskurse zur Meisterprüfung ist sehr unterschiedlich. Sehr kurze Vorbereitungskurse (unter 880 Stunden) werden der ISCED-Unterkategorie 550 zugeordnet, Vorbereitungskurse ab 880 Stunden der ISCED-Unterkategorie 650. Zur Differenzierung der Vorbereitungskurse wird auf die Schlagwortliste zur Erfassung der ISCED-Ausbildungsfelder zurückgegriffen. In der Variable meister wird signiert, ob es sich bei dem Meisterabschluss um ein kurzes, tertiäres Bildungsprogramm oder ein sonstiges Meisterprogramm handelt.
- Der spitze Wert des Haushaltsnettoeinkommens (EF708) wird unabhängig von den Angaben zum Haushaltsnettoeinkommen auf Basis der persönlichen Nettoeinkommen der Haushaltsmitglieder (EF436) gebildet und führt dazu, dass Hilfswerte außerhalb der Wertebereiche der Einkommensklassen in EF707 auftreten können.
- Die Erhebung 2018 umfasst drei Zusatzprogramme:
	- Angaben zur Zahl lebend geborener Kinder von Frauen im Alter 15 bis 75 Jahren (EF618-EF621),
	- Angabe zur vertraglich vereinbarten maximalen Datenübertragungsrate (EF2818) sowie
	- Angaben zur Wohnsituation der Haushalte (EF489-EF504, EF588-EF652, EF989-EF1018, EF2900-EF2922)<sup>14</sup> ,

<sup>14</sup> Es sind hier nur die Spannen angegeben. Innerhalb einer genannten Spanne müssen nicht alle Variablen vorkommen und es können sich darin auch Variablen mit "Unterpositionen" befinden. Zur genauen Variablenliste siehe die [thematische Übersicht](https://www.gesis.org/missy/files/documents/MZ/Thematische_Uebersicht_MZ2018.pdf) zum Mikrozensus 2018 sowie das [Datenhandbuch.](https://www.gesis.org/missy/files/documents/MZ/DHB_2018.pdf)

wobei das zweit genannte Zusatzprogramm neu in das Mikrozensusgesetz aufgenommen wurde und wie die anderen genannten Zusatzprogramme alle vier Jahre erfragt wird.

- Im Zusatzprogramm zur Zahl lebend geborener Kinder hat sich im Vergleich zu 2016 das Imputationsverfahren geändert (siehe: Lange, K.; Pötzsch, O. (2019): Neues Imputationsverfahren bei Antwortausfällen zu geborenen Kindern im Mikrozensus. [Wirt](https://www.destatis.de/DE/Methoden/WISTA-Wirtschaft-und-Statistik/2019/05/neues-imputationsverfahren-052019.pdf;jsessionid=E89FB7770FE756C6F69CFD177B810BF3.live732?__blob=publicationFile)[schaft und Statistik \(5\): 9-26\)](https://www.destatis.de/DE/Methoden/WISTA-Wirtschaft-und-Statistik/2019/05/neues-imputationsverfahren-052019.pdf;jsessionid=E89FB7770FE756C6F69CFD177B810BF3.live732?__blob=publicationFile). Jahresüberhänge werden als fehlende Angaben beibehalten und sind im Originalfile als Systemmissing und im SUF als 9 "Keine Angabe" codiert.
- Im Zusatzprogramm zur Wohnsituation der Haushalte hat es einige Änderungen gegenüber 2014 gegeben:
	- Es wurden neue Erhebungsmerkmale in das Mikrozensusgesetz aufgenommen:

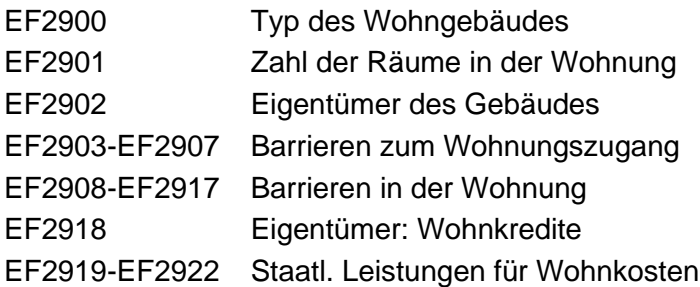

- Das Einzugsjahr des Haushalts in die Wohnung wird offen und nicht mehr klassifiziert erfragt. Infolge der damit verbundenen Ausweitung der Stellenzahl der Variable wird der Sachverhalt in der Variable EF496 (in 2014: EF493) signiert.
- Die Frage, ob es sich bei der gemieteten Wohnung um eine Eigentumswohnung handelt, wird nicht mehr gestellt, weshalb die Variable EF495 (F171 Eigentumswohnung: selbst bewohnt oder gemietet) entfällt.
- Die Antwortkategorien der Variablen EF489 (Art des Gebäudes), EF490 (Wohnungen im Gebäude: Anzahl) und EF494 (Baujahr der Wohnung) haben sich geändert und sind nicht direkt vergleichbar (siehe auch entsprechende Hinweise im [Datenhandbuch\)](https://www.gesis.org/missy/files/documents/MZ/DHB_2018.pdf).
- Für die Mittelwertberechnung wurden in der Aufbereitung des Mikrozensus 2014 teilweise gesonderte Plausibilisierungen vorgenommen. In der Aufbereitung des Mikrozensus 2018 wurde eine solche spezifische Aufbereitung nicht vorgenommen, sodass die entsprechenden Variablen nicht mehr in das SUF aufgenommen wurden. Betroffen sind die Variablen:
	- EF986 Wohnfläche: für Mittelwertberechnung
	- EF987 Bruttokaltmiete: für Mittelwertberechnung
	- EF988 Nettokaltmiete: für Mittelwertberechnung
	- EF990 Warmmiete: für Mittelwertberechnung
	- EF992 Kalte Nebenkosten: für Mittelwertberechnung
	- EF993 Warme Nebenkosten: für Mittelwertberechnung
- Die Berechnung der Mietbelastungsquoten für Familien bzw. Lebensformen wurden als nicht sinnvoll erachtet und nicht mehr generiert:
	- EF640 Mietbelastungsquote Familie (trad. Familienkonzept)
	- EF643 Mietbelastungsquote Lebensform (Konzept der Lebensformen)
- EF648 Mietbelastung (Familie) berechnet auf den unteren Wert der jeweiligen Klasse
- EF649 Mietbelastung (Familie) berechnet auf den höchsten Wert der jeweiligen Klasse
- Im Bereich der gesperrten Merkmale wurde die Variable mietstufe neu aufgenommen. Für die Beantragung des Wohngeldes ist die Mietstufe der Gemeinde ein entscheidender Faktor. Die Mietstufen richten sich nach der durchschnittlichen Miete in einer Gemeinde. Als Basis dient der nach § 12 Wohngeldgesetz errechnete Bundesdurchschnitt. Je nach prozentualer Abweichung vom Bundesdurchschnitt wird eine Gemeinde einer Mietstufe zugeordnet. In 2018 galt die Zuordnung ab dem 01. Januar 2016.

#### <span id="page-15-0"></span>**2.5 Möglichkeit der Längsschnittverknüpfung**

Im Abschnitt 1.2.3 wird darauf hingewiesen, dass der Mikrozensus eine Wiederholungsbefragung mit teilweiser Überlappung der Erhebungseinheiten ist. Nach der Umstellung der Substichprobenziehung ab dem SUF 2012 und mit der Bereitstellung längsschnittkonsistenter Ordnungsnummern besteht die Möglichkeit, die Querschnittsdaten bis einschließlich des SUF 2015 zusammenzuführen. Eine Zusammenführung mit den Querschnittsdaten ab dem SUF 2016 ist aufgrund der Erneuerung der kompletten Stichprobe im Jahr 2016 nicht möglich. Die Querschnittsdaten des SUF 2016 können (in Zukunft) mit den Querschnittsdaten der SUF bis einschließlich 2019 zusammengeführt werden. Für leichtere Auswertungen im Längsschnitt sind seit 2015 folgende Identifikatoren enthalten: idpers (Längsschnittorientierter Personenidentifikator), idpersx (Querschnittsorientierter Personenidentifikator), idhh (Längsschnittorientierter Haushaltsidentifikator) und idhhx (Querschnittsorientierter Haushaltsidentifikator). Wie ein Kurzzeitpanel erstellt werden kann und was hierbei zu beachten ist, entnehmen Sie bitte dem Skript ["Möglichkeiten der Verknüpfung von Mikrozensus-Quer](https://www.gesis.org/missy/files/documents/MZ/panelbildung_suf2012.pdf)[schnittserhebungen ab 2012 zu Panels"](https://www.gesis.org/missy/files/documents/MZ/panelbildung_suf2012.pdf).

#### <span id="page-15-1"></span>**2.6 Zur Abgrenzung der Bevölkerungsbegriffe und zur Hochrechnung**

Zum Vergleich mit den vom Statistischen Bundesamt veröffentlichten Zahlen sind die jewei-ligen Abgrenzungen (siehe Anhang A2) sowie [Definitionen](http://www.gesis.org/missy/materials/MZ/definitionen) und Hochrechnungsfaktoren zu berücksichtigen.

Die Hochrechnungsfaktoren EF951 "Standardhochrechnungsfaktor Quartal (in 1000)", EF952 "Standardhochrechnungsfaktor Jahr (in 1000)", EF957 "Hochrechnungsfaktor Behinderung: Jahr (in 1000)" und EF960 "Hochrechnungsfaktor Wohnsituation: Jahr (in 1000)" des Mikrozensus SUF stammen aus dem vollen Mikrozensus. Sie rechnen bereits auf 1.000 Personen bzw. Wohnungen, Haushalte, Familien usw. der Population basierend auf der laufenden Bevölkerungsfortschreibung nach dem Zensus 2011 hoch (siehe Abschnitt 2.2).

Für deskriptive Querschnittsauswertungen zum Erhebungsjahr werden Sätze nicht benötigt, die in EF30 sowie weiteren Variablen mit -7 "Auswahlbezirk ohne befragten Haushalt" und -8 "Entfällt (Gewerblich genutzte Wohnung, leerstehende Wohnung, ausgefallene Privathaushalte und Gemeinschaftsunterkünfte)" codiert sind. Bei der Berechnung des Stichprobenfehlers sind jedoch auch Auswahlbezirke ohne erhobene Personen, sogenannte Nullbezirke, zu berücksichtigen (siehe [Statistisches Bundesamt 2019:](https://www.destatis.de/DE/Methoden/Qualitaet/Qualitaetsberichte/Bevoelkerung/mikrozensus-2018.pdf?__blob=publicationFile) Anhang B).

Infolge der kontinuierlichen Erhebung des Mikrozensus treten sogenannte Jahresüberhänge auf. Dies sind Haushalte, die in *t*-1 (mit *t* = aktuelles Erhebungsjahr) hätten befragt

werden sollen, in der Regel aufgrund schwerer Erreichbarkeit nicht befragt werden konnten und deren Befragung erst in *t* erfolgte. Je nach Befragungszeitpunkt durch eine/-n Interviewer/-in in *t* werden Haushalte der Jahresüberhänge mit dem Erhebungsprogramm des Vorjahres oder mit dem Erhebungsprogramm des aktuellen Jahres befragt. Ebenso zu den Jahresüberhängen zählen Selbstausfüller/-innen, die den schriftlichen Fragebogen aus *t*-1 erst in *t* nach einem festgelegten Abschlusstermin für *t*-1 an das zuständige Statistische Landesamt zurückschicken. Inhaltlich bedeutet dies, dass für Haushalte aus dem Jahresüberhang, die mit dem Erhebungsprogramm des Vorjahres befragt wurden, erhebungsbedingt keine Angaben zu dem aktuellen vierjährlichen Zusatzprogramm vorliegen und ebenso keine Angaben zu den Fragen, die neu in das Erhebungsprogramm aufgenommen wurden. Im SUF werden bei Fragen des vierjährlichen Zusatzprogramms bzw. bei neu in das Erhebungsprogramm aufgenommenen Fragen die zugehörigen Variablen mit einem eigenen Missing-Code (-6) gekennzeichnet. Im Originalfile werden diese Fälle der Kategorie "Ohne Angabe" zugeordnet.

Im Fall von Jahresüberhängen (EF5b=1, 2) ist EF4 mit Haushalten des Jahresbestandes bzw. ohne Jahresüberhang (EF5b=0) identisch. Bei eigenen Abgrenzungen auf der Ebene von Haushalten, Lebensformen oder Familien muss für eine eindeutige Identifikation der Einheiten die folgende Sortierfolge verwendet werden: EF1, EF3, EF12, EF5b und EF4 (sowie nach Bedarf Nr. der Lebensform im Haushalt (EF27) oder Nr. der Familie im Haushalt (EF25)).

#### <span id="page-16-0"></span>**2.7 Zugang zum Mikrozensus Scientific Use File und Beratung**

Die Mikrozensus SUF können von unabhängigen inländischen Forschungseinrichtungen gegen eine Bereitstellungsgebühr von 250 Euro bei den Forschungsdatenzentren der Statistischen Ämter des Bundes und der Länder beantragt werden.<sup>15</sup>

Interessenten/-innen und Nutzer/-innen des Mikrozensus können sich auch an das [GML](http://www.gesis.org/das-institut/wissenschaftliche-arbeitsbereiche/dauerbeobachtung-der-gesellschaft/german-microdata-lab/) bei GESIS wenden und Beratungsleistungen in Anspruch nehmen.

<sup>15</sup> Unter bestimmten Bedingungen werden für Promovierende und Studierende Ermäßigungen gewährt.

#### <span id="page-17-0"></span>**3 Literaturhinweise**

#### <span id="page-17-1"></span>**3.1 Allgemein**

- Afentakis, A.; Bihler, W. (2005): Das Hochrechnungsverfahren beim unterjährigen Mikrozensus ab 2005. [Wirtschaft und Statistik \(10\): 1039-1048.](https://www.destatis.de/GPStatistik/servlets/MCRFileNodeServlet/DEAusgabe_derivate_00000035/1010200051104.pdf)
- Bömermann, H.; Gruber, G. (2010): Gebietsgliederungen in Berlin. [Zeitschrift für amt](https://download.statistik-berlin-brandenburg.de/873a01893fa4b677/c21aaaad7f08/hz_201005-02.pdf)[liche Statistik 5+6/2010: 22-25.](https://download.statistik-berlin-brandenburg.de/873a01893fa4b677/c21aaaad7f08/hz_201005-02.pdf)
- Eurostat (2019): [Reconciliation between work and family life. Labour Force Survey](https://ec.europa.eu/eurostat/documents/7870049/10159907/KS-FT-19-006-EN-N.pdf/49232e21-106f-308f-8dc6-fd75b30ded86)  [\(LFS\) ad-hoc module 2018. Quality Report.](https://ec.europa.eu/eurostat/documents/7870049/10159907/KS-FT-19-006-EN-N.pdf/49232e21-106f-308f-8dc6-fd75b30ded86) Luxembourg.
- Herter-Eschweiler, R; Schimpl-Neimanns, B. (2018): [Möglichkeiten der Verknüpfung](https://www.gesis.org/missy/files/documents/MZ/panelbildung_suf2012.pdf)  [von Mikrozensus-Querschnittserhebungen ab 2012 zu Panels.](https://www.gesis.org/missy/files/documents/MZ/panelbildung_suf2012.pdf) Bonn/ Mannheim.
- Statistisches Bundesamt (2019): [Qualitätsbericht Mikrozensus 2018.](https://www.destatis.de/DE/Methoden/Qualitaet/Qualitaetsberichte/Bevoelkerung/mikrozensus-2018.pdf?__blob=publicationFile) Wiesbaden.

#### **[Veröffentlichungen](http://www.gesis.org/missy/materials/MZ/literatur/suf) auf der Datengrundlage von SUF finden sich auf der Webseite des GML**

#### <span id="page-17-2"></span>**3.2 Ergebnisse des Mikrozensus 2018**

- Statistisches Bundesamt (201[9\): Fachserie 1 Reihe 3, Bevölkerung und Erwerbstä](https://www.statistischebibliothek.de/mir/servlets/MCRFileNodeServlet/DEHeft_derivate_00054484/2010300187004.pdf)[tigkeit, Haushalte und Familien,](https://www.statistischebibliothek.de/mir/servlets/MCRFileNodeServlet/DEHeft_derivate_00054484/2010300187004.pdf) Ergebnisse des Mikrozensus 2018. Wiesbaden.
- Statistisches Bundesamt (2019): [Fachserie 1 Reihe 2.2, Bevölkerung und Erwerbs](https://www.statistischebibliothek.de/mir/servlets/MCRFileNodeServlet/DEHeft_derivate_00057950/2010220187004_korr24112020.pdf)[tätigkeit, Bevölkerung mit Migrationshintergrund,](https://www.statistischebibliothek.de/mir/servlets/MCRFileNodeServlet/DEHeft_derivate_00057950/2010220187004_korr24112020.pdf) Ergebnisse des Mikrozensus 2018. Wiesbaden.
- Statistisches Bundesamt (2019): [Fachserie 1 Reihe 4.1, Bevölkerung und Erwerbs](https://www.statistischebibliothek.de/mir/servlets/MCRFileNodeServlet/DEHeft_derivate_00055421/2010410187004_korr24032020.pdf)[tätigkeit, Erwerbsbeteiligung der Bevölkerung, Ergebnisse des Mikrozensus zum Ar](https://www.statistischebibliothek.de/mir/servlets/MCRFileNodeServlet/DEHeft_derivate_00055421/2010410187004_korr24032020.pdf)[beitsmarkt,](https://www.statistischebibliothek.de/mir/servlets/MCRFileNodeServlet/DEHeft_derivate_00055421/2010410187004_korr24032020.pdf) Mikrozensus 2018. Wiesbaden.
- Statistisches Bundesamt (2020): [Bildungsstand der Bevölkerung –](https://www.destatis.de/DE/Themen/Gesellschaft-Umwelt/Bildung-Forschung-Kultur/Bildungsstand/Publikationen/Downloads-Bildungsstand/bildungsstand-bevoelkerung-5210002187004.pdf;jsessionid=743BB2B6AACD02FD8AB3041A9D3FA2AF.live721?__blob=publicationFile) Ergebnisse des [Mikrozensus 2018.](https://www.destatis.de/DE/Themen/Gesellschaft-Umwelt/Bildung-Forschung-Kultur/Bildungsstand/Publikationen/Downloads-Bildungsstand/bildungsstand-bevoelkerung-5210002187004.pdf;jsessionid=743BB2B6AACD02FD8AB3041A9D3FA2AF.live721?__blob=publicationFile) Wiesbaden.
- Statistische Ämter des Bundes und der Länder (2019/2020): [Wohnen in Deutschland.](https://www.destatis.de/DE/Themen/Gesellschaft-Umwelt/Wohnen/Publikationen/Downloads-Wohnen/wohnen-in-deutschland-5122125189005.html)  [Zusatzprogramm des Mikrozensus 2018.](https://www.destatis.de/DE/Themen/Gesellschaft-Umwelt/Wohnen/Publikationen/Downloads-Wohnen/wohnen-in-deutschland-5122125189005.html) Wiesbaden.
- Statistisches Bundesamt (2019): Kinderlosigkeit, Geburten und Familien. Ergebnisse [des Mikrozensus 2018.](https://www.destatis.de/DE/Themen/Gesellschaft-Umwelt/Bevoelkerung/Haushalte-Familien/Publikationen/Downloads-Haushalte/geburtentrends-tabellenband-5122203189014.pdf?__blob=publicationFile) Wiesbaden.

Unter [Themen](https://www.destatis.de/DE/Themen/_inhalt.html) kann auf weitere kostenlose Publikationen aus dem Bereich Mikrozensus zugegriffen werden. Des Weiteren können aus der Datenbank Genesis-Online kostenlos [Tabellen](https://www-genesis.destatis.de/genesis/online) abgerufen werden.

#### <span id="page-17-3"></span>**3.3 Mikrozensusgesetz, EU-Verordnungen**

#### <span id="page-17-4"></span>**3.3.1 Mikrozensusgesetz 2017**

• Mikrozensusgesetz vom 7. Dezember 2016 (BGBl. I S. 2826), das durch Artikel 178 der Verordnung vom 19. Juni 2020 (BGBl. I S. 1328) geändert worden ist. [\[Down](https://www.gesetze-im-internet.de/mzg/MZG.pdf)[load\]](https://www.gesetze-im-internet.de/mzg/MZG.pdf)

#### <span id="page-17-5"></span>**3.3.2 EU-Verordnungen zur Arbeitskräfteerhebung**

• Verordnung (EG) Nr. 577/98 des Rates vom 9. März 1998 zur Durchführung einer Stichprobenerhebung über Arbeitskräfte in der Gemeinschaft (ABl. L 77 vom 14.

März 1998, S. 3), zuletzt geändert durch Verordnung (EG) Nr. 545/2014 des Europäischen Parlaments und des Rates vom 15. Mai 2014 (ABl. L 163 vom 29. Mai 2014, S. 10). [\[Download\]](https://eur-lex.europa.eu/legal-content/DE/TXT/PDF/?uri=CELEX:01998R0577-20140618&rid=1).

• Durchführungsverordnung (EU) 2016/2236 der Kommission vom 12. Dezember 2016 zur Festlegung der technischen Merkmale des Ad-hoc-Moduls 2018 über die Verein-barkeit von Beruf und Familie. [\[Download\]](https://eur-lex.europa.eu/legal-content/DE/TXT/HTML/?uri=CELEX:32016R2236&from=EN)

## <span id="page-19-0"></span>**A Anhang**

#### <span id="page-19-1"></span>**A1 Informationen zur Nutzung der Setups**

Dieser Abschnitt dokumentiert, wie die Systemfiles auf Basis der Rohdaten erstellt wurden bzw. mittels der Setups des German Microdata Lab (GML) der GESIS selbst erstellt werden können.

Die vom GML bereitgestellten Setups für das Mikrozensus SUF 2018 dienen zum Einlesen des Rohdatenmaterials und zum Erstellen von Systemfiles für die Programmpakete SPSS, SAS und Stata. Sie beinhalten Programmanweisungen zur Definition von fehlenden Werten sowie zum Versehen der Variablen und ihrer Ausprägungen mit entsprechenden Labels. Die Setups werden im Dateiformat PC, Dos/Windows angeboten. Eine Umsetzung auf das Dateiformat Unix kann zum Beispiel mit Notepad++ oder Textpad++ durchgeführt werden.

#### *Spezifika der Statistikprogramme***:**

• Am Anfang der Setups sind in der **Configuration Section** die vollständigen lokalen Dateinamen (einschließlich Laufwerkskennzeichen und Verzeichnis) zu nennen. Ansonsten sind im Setup keine weiteren Änderungen vorzunehmen.

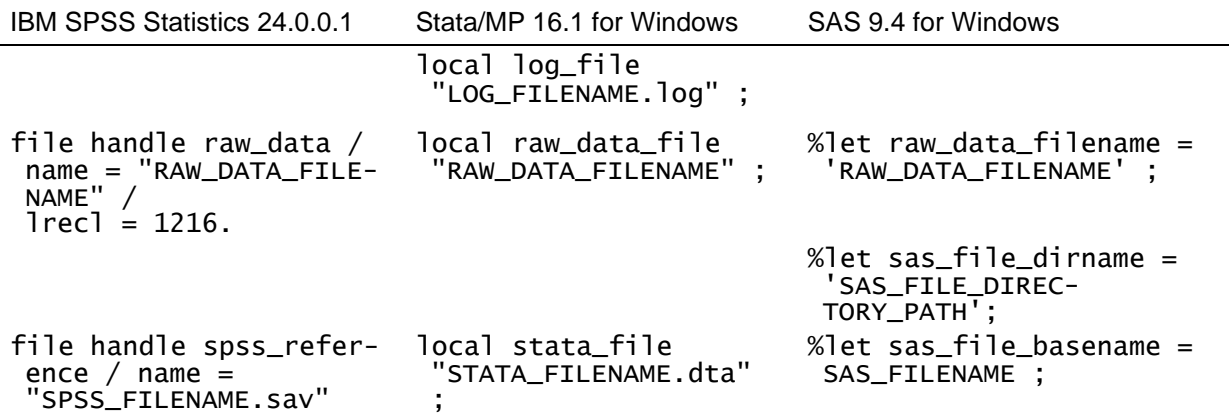

- **Stata**: Das Setup steht mit der Zeichencodierung Unicode (UTF-8) bereit und ist mit Stata ab Version 14 ablauffähig. Für die Verwendung mit älteren Versionen kann es z. B. mithilfe von MS-Edit in die Zeichencodierung ANSI bzw. Windows-1252 umgesetzt werden.
- **SPSS:** Das Setup mit der Zeichencodierung Windows-1252 ist sowohl mit Version 24 als auch mit älteren Versionen ablauffähig, wenn entsprechend unter "Bearbeiten" | ..Optionen" | ..Sprache" | ..Zeichencodierung ..." | ..[x] Schriftsystem der Ländereinstellung ..." eingestellt ist.
- **Missing Values**: In SPSS können vorliegende Werte als benutzerdefinierte Missings deklariert werden. Sie werden bei Auszählungen mit entsprechenden Werten und Labels ausgewiesen, zählen aber i. d. R. bei statistischen Modellen nicht als gültige Werte. In SAS und Stata können dagegen vorliegende Werte nur nach Recodierung als fehlende

Werte definiert werden. Im SPSS-Setup werden benutzerdefinierte Missings spezifiziert. Diese Definitionen sind zwar auch in den SAS- und Stata-Setups enthalten, im Unterschied zum SPSS-Setup jedoch auskommentiert, da sonst die Originalwerte der Rohdaten (-1, …, -9) im Systemfile durch benutzerdefinierte Missing-Zeichen (.a, …, .h) ersetzt würden. Bei Bedarf können diese im Setup unter dem Kommentar "Definition of usermissing values" stehenden Programmanweisungen durch Entfernen der Kommentarzeichen (/\*, \*/) am Beginn und Ende des Anweisungsblocks aktiviert werden.

• **Voreinstellungen**: Um eine reibungsfreie Aufbereitung der Daten zu gewährleisten, empfiehlt es sich, die in den Setups vorgesehenen Voreinstellungen nicht zu verändern.

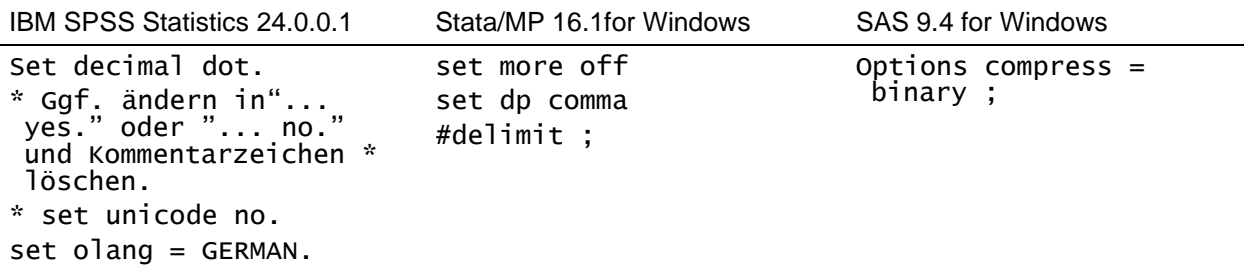

Ist das entsprechende Systemfile erstellt, kann die einfache Fallzahl n = 587.224 (ohne Gewichtung, ohne Selektion) zur Kontrolle, ob der Rohdatensatz fehlerfrei eingelesen wurde, mit der des erstellten Datensatzes verglichen werden. Unterscheiden sich die Fallzahlen, weist dies meist auf einen Fehler beim Einlesen hin. Zusätzlich können die folgenden Verteilungen zur Prüfung des fehlerfreien Ablaufs des Setups herangezogen werden. Weitere [Randverteilungen](http://www.gesis.org/dienstleistungen/daten/amtliche-mikrodaten/mikrozensus/grundfile/%20mz2006/randverteilungen/) ausgewählter Variablen des Mikrozensus SUF 2018 sind im [GESIS Web](https://www.gesis.org/missy/materials/MZ/documents/randverteilungen) zu finden.

Die Datei enthält insgesamt 57.614 Sätze, die in EF30 sowie weiteren Variablen mit -7 "Entfällt (Auswahlbezirk ohne befragten Haushalt)" und -8 "Entfällt (Gewerblich genutzte Wohnung, leerstehende Wohnung, ausgefallene Privathaushalte und Gemeinschaftsunterkünfte)" codiert sind. Diese Sätze werden für Querschnittsauswertungen zum Erhebungsjahr nicht benötigt. Hierfür stehen n = 529.610 (= 587.224– 57.614) Sätze zur Verfügung.

#### <span id="page-21-0"></span>**A2 Verteilungen zur Prüfung der Systemfiles bzw. des Ablaufs der Setups**

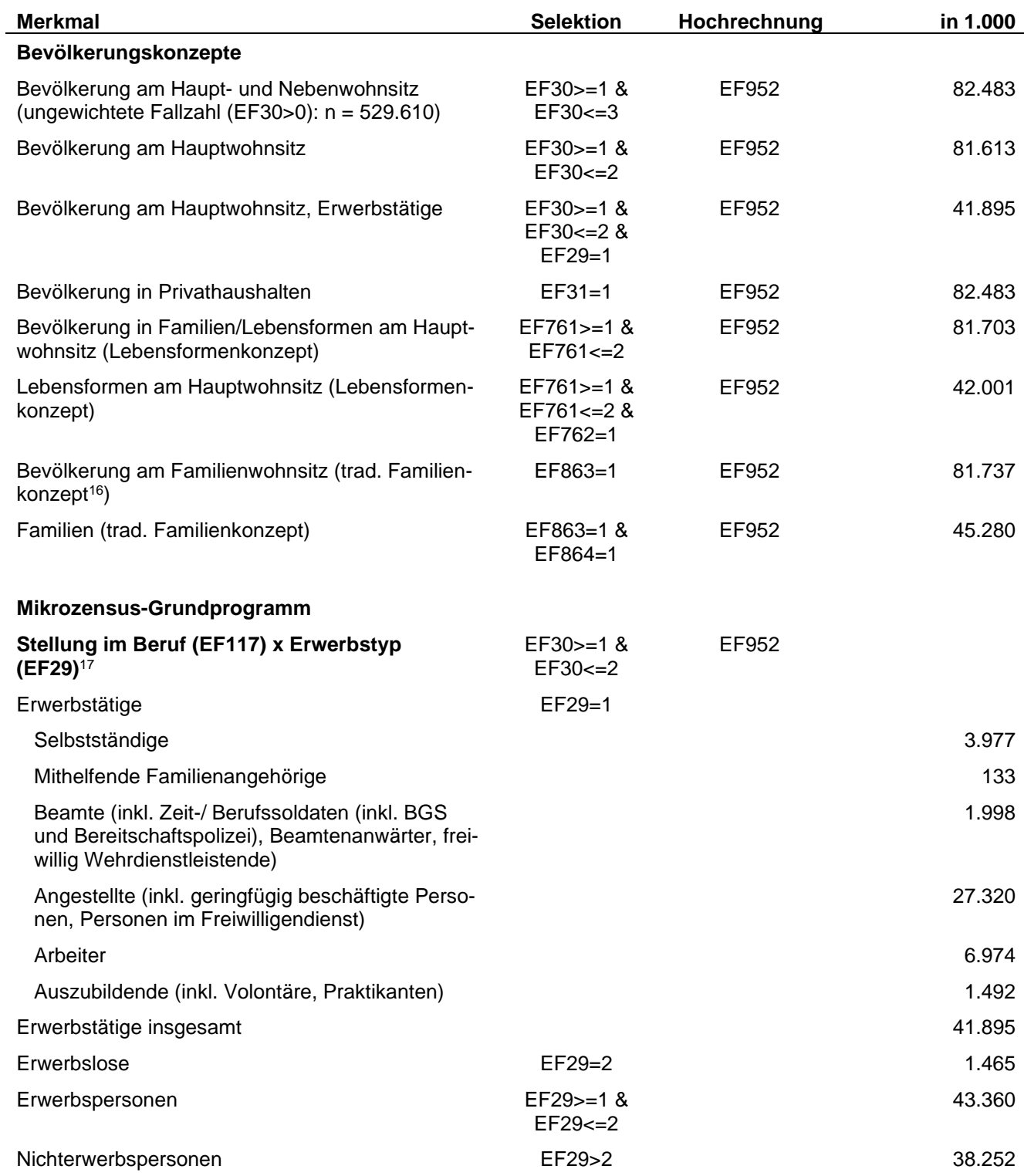

<sup>16</sup> Für die bis einschließlich Mikrozensus 2004 verwendeten traditionellen Familienkonzepte werden in den aktuellen Fachserien keine Verteilungen veröffentlicht.

<sup>17</sup> Siehe Statistisches Bundesamt (2019), Fachserie 1 Reihe 4.1, Tab. 1.2.

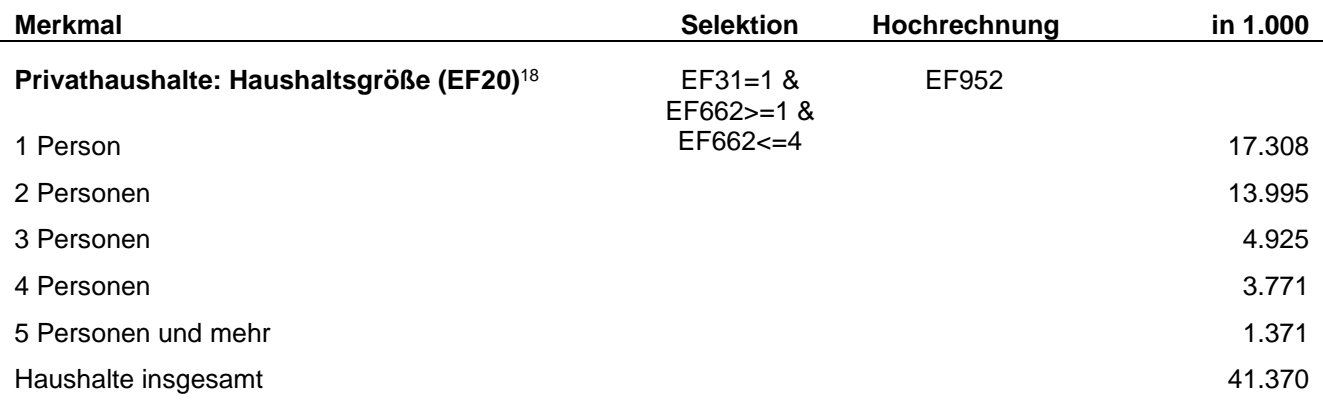

#### **Mikrozensus-Zusatzprogramm Wohnsituation**

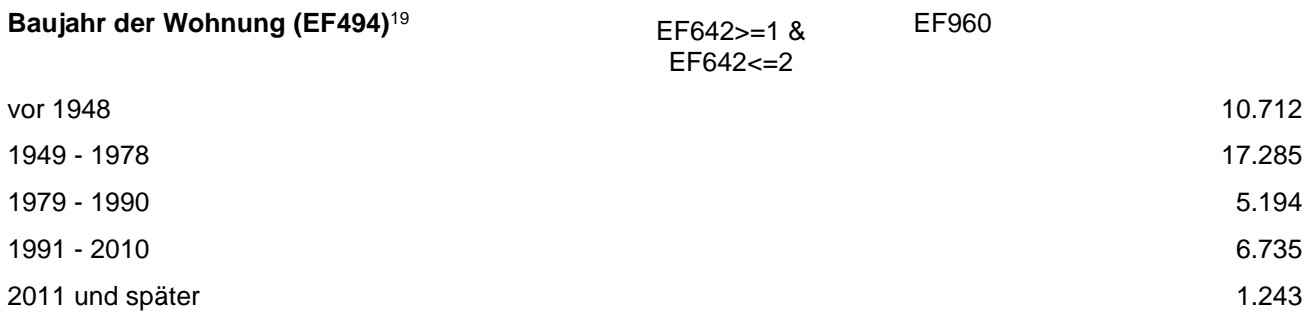

#### **Mikrozensus-Zusatzprogram Zahl der geborenen Kinder von Frauen im Alter von 15 bis 75 Jahren** EF30>=1 & EF30<=2 &

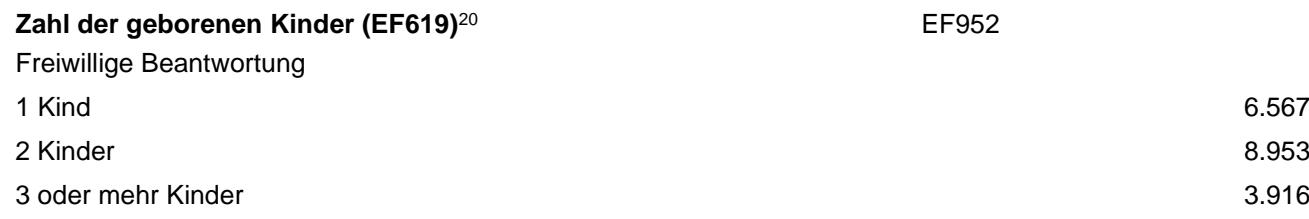

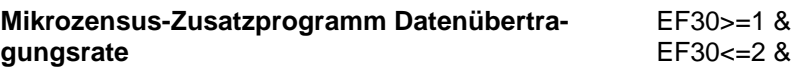

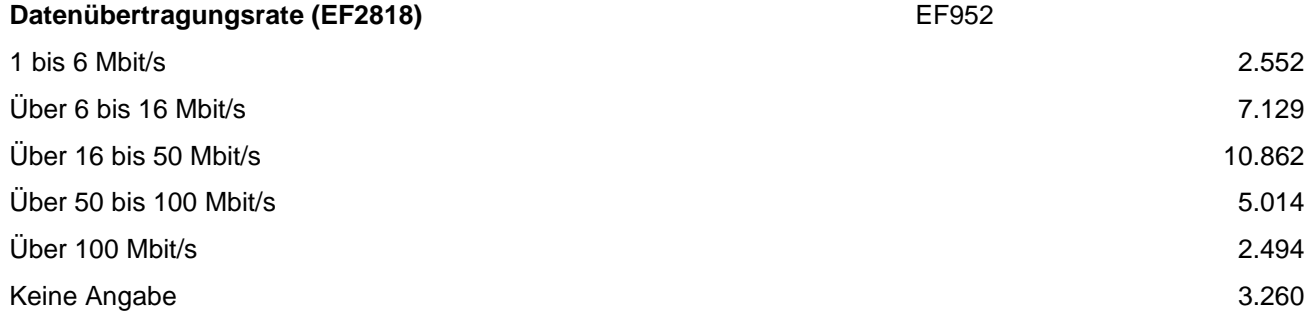

<sup>18</sup> Siehe Statistisches Bundesamt (2019), Fachserie 1 Reihe 3, Tab. 1.2.1.

<sup>19</sup> Siehe Statistisches Bundesamt (2019), Wohnen in Deutschland – Zusatzprogramm des Mikrozensus 2018, Tab. 2.

<sup>&</sup>lt;sup>20</sup> Siehe Statistisches Bundesamt (2017), Kinderlosigkeit, Geburten und Familien – Ergebnisse des Mikrozensus 2018, Tab. 3.4.

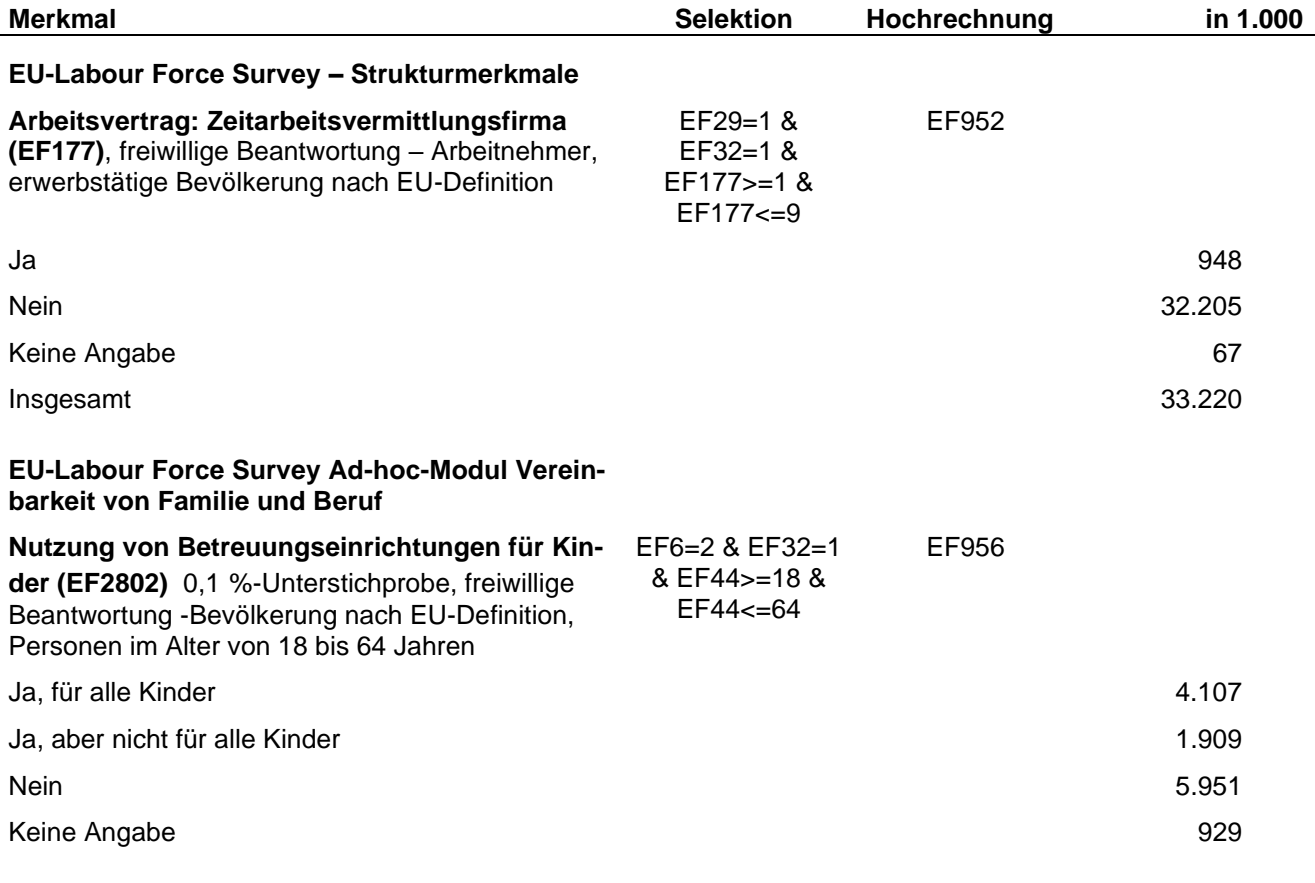

Als Referenz zur Plausibilitätsprüfung der Mikrozensus SUF dienen die in den Fachserien des Statistischen Bundesamtes veröffentlichten Ergebnisse des jeweiligen Mikrozensus. Für den Mikrozensus 2018 sind dies insbesondere die Fachserie 1 Bevölkerung und Erwerbstätigkeit: Reihe 3 (Haushalte und Familien), Reihe 4.1 (Erwerbsbeteiligung der Bevölkerung) und Reihe 2.2 (Bevölkerung mit Migrationshintergrund). Bei diesen Vergleichen sind die von den Statistischen Ämtern verwendeten Bevölkerungs- und Erwerbskonzepte sowie die Hochrechnung zu beachten.

Bedingt durch die Ziehung der 70 %-Substichprobe ergeben sich Abweichungen zwischen den Häufigkeiten der Variablen des Mikrozensus SUF und den in den Fachserien des Statistischen Bundesamtes veröffentlichten Zahlen bzw. der Original-Mikrozensusdaten; siehe Tabelle ["Überprüfung der Randverteilung"](https://www.gesis.org/missy/materials/MZ/documents/randverteilungen). Die meisten Variablen des SUF weichen nur in sehr geringem Maße von den veröffentlichten Daten ab. Größere relative Abweichungen sind nur bei Merkmalen festzustellen, die mit sehr geringen Fallzahlen besetzt sind.

Bei der Aufbereitung des Mikrozensus SUF 2018 wurden die Variablenlabels nach der erstmals für das Mikrozensus SUF 2003 verwendeten Systematik des Mikrodaten-Informations-systems [\(MISSY\)](http://www.gesis.org/missy) erstellt. Die Variablenlabels enthalten die Nummer der entsprechenden Frage im Selbstausfüllerbogen, den grundsätzlichen inhaltlichen Bezug der Variable und eventuelle Spezifizierungen; außerdem sind Freiwilligkeit und Zugehörigkeit zur Unterstichprobe gekennzeichnet. Ein im Vergleich mit früheren Files abweichendes Label bedeutet also i. d. R. nicht, dass sich am Inhalt der entsprechenden Variable etwas geändert hat.

Zur besseren Lesbarkeit und aus Platzgründen wird in den Setups zum Mikrozensus ab 2006 - im Unterschied zu den Setups früherer Erhebungen - bei den Value Labels anstatt der gleichzeitigen Verwendung männlicher und weiblicher Sprachformen das generische Maskulinum verwendet.